# **Engineer To Engineer Note FE-166**

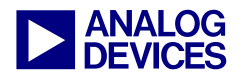

**ANALOG** Technical Notes on using Analog Devices' DSP components and development tools <br>
Contact our technical support by phono: (800) ANALOG D or a mail: dep support@analog can Contact our technical support by phone: (800) ANALOG-D or e-mail: dsp.support@analog.com Or visit our on-line resources http://www.analog.com/dsp and http://www.analog.com/dsp/EZAnswers

## **ADSP-2106x EPROM Overlay Support with VisualDSP++ 2.0**

*Contributed by G.Ouellette June 10, 2002* 

### **Introduction**

Using external memory to store program code and data in overlays is a good way to reduce DSP system costs. Many applications efficiently run using overlays from SDRAM. To reduce system cost further, program code and data can be placed off chip in a boot EPROM or FLASH.

This note discusses the concept of EPROM overlay partitions ADSP-21065L DSP.

The following topics and examples are discussed:

- Overview of Memory Overlays
- Overview of Overlay Manager
- Overview of Boot Kernel
- EPROM Overlay Example

All of the code segments used in the following discussion are segments from the example program that appears at the end of this note.

#### **Overview of Memory Overlays**

Memory overlays provide support for applications whose code is too long to fit into internal memory of the processor. Program instructions and data are partitioned and stored in external memory until they are required for program execution. The partitions are referred to as memory overlays and the routines that call and execute them overlay managers.

Instructions can be placed in external memory ("live" space) and transferred, when needed, to internal memory ("run" space) for execution. Several overlays can be "run" (or execute) in a common location in internal memory, but only one can be in run space at a time. Overlay support is provided by the linker and is partially designed by the user in the linker description file (LDF). The LDF provides the linker with the direction on how to configure the overlays

as well as the information necessary for the overlay manager routine to load the overlays. The information provided by the linker includes the following constants:

\_ov\_startaddress\_N \_ov\_endaddress\_N \_ov\_size\_N \_ov\_word\_run\_size\_N \_ov\_word\_live\_size\_N \_ov\_runtimestartaddress\_N

Where  $N =$  the Overlay ID

Each overlay has a word size and an address associated with it, which the overlay manager uses to determine where the overlay resides and where it is executed.

Along with providing constants, the linker redirects overlay symbol references within your code to the overlay manager routine using a procedure linkage table (PLIT). The PLIT is essentially a jump table that executes user-defined code, and then jumps to the overlay manager. The linker replaces an overlay symbol reference (function call) with a jump to a location in the PLIT. The programmer defines the PLIT in the linker description file (LDF).

#### **Overview of Overlay Manager**

The overlay manager is a user defined routine that is responsible for loading a referenced overlay function into internal memory (run time space). This is done with the aid of the linker-generated constants and the PLIT commands. The linker-generated constants tell the overlay manager the address of the live overlay, where the overlay resides for execution, and the number of words in the overlay. The PLIT commands tell the overlay manager such information as which overlay is required and the run time address of the referenced symbol.

Copyright 2002, Analog Devices, Inc. All rights reserved. Analog Devices assumes no responsibility for customer product design or the use or application of customers' products or for any infringements of patents or rights of others which may result from Analog Devices assistance. All trademarks and logos are property of their respective holders. Information furnished by Analog Devices Applications and Development Tools Engineers is believed to be accurate and reliable, however no responsibility is assumed by Analog Devices regarding the technical accuracy and topicality of the content provided in all Analog Devices' Engineer-to-Engineer Notes.

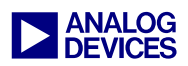

### **Overview of Boot Kernel**

The ADSP-21065L is configured by default to load 256 words of 48-bit width (instruction size) after reset by DMA. DMA channel 8 is initialized for the ADSP-21065L. The ADSP-21065L DMA settings for EPROM booting can be taken from table 1.

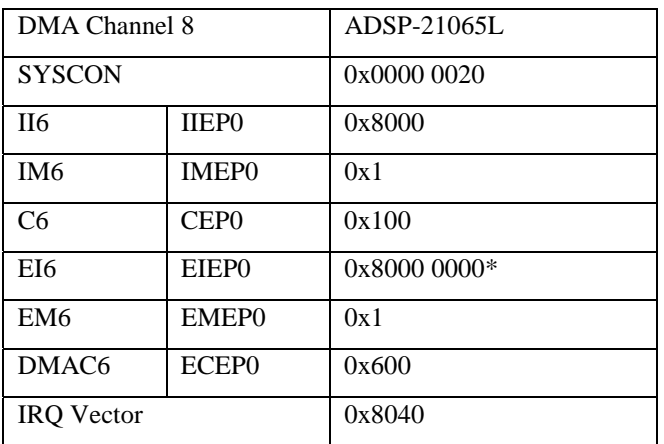

\* 0x20000 for Rev 0.1

*Table 1. DMA settings for EPROM booting* 

After RESET, the core processor is held in an IDLE mode until 256 words have been loaded in. The core processor will start execution of the just loaded boot kernel.

Beginning from *Start\_Loader* some required registers are set, external memory accesses are setup and wait states are initialized. Having completed the set-up, the DMA engine is used to fetch 48-bit words from the EPROM.

Having determined the offset to find the start address of the boot section for this processor, the DMA parameters are set up to read data word by word. Each 48-bit word is transferred into address 0x8004 for dispatching. As the image in the EPROM contains program memory code sections and data memory sections, a 16-bit initialization tag is placed before each block. The initialization headers are organized as shown below:

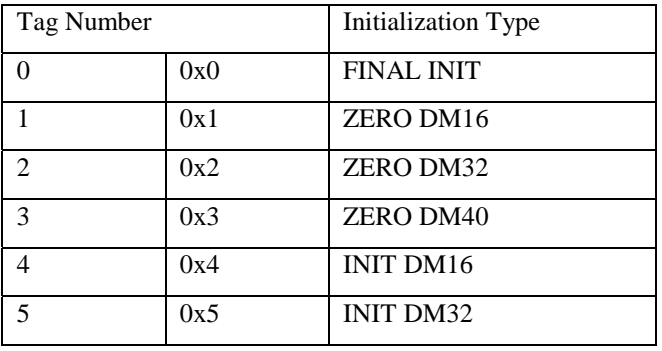

| 6  | 0x6 | <b>INIT DM40</b> |
|----|-----|------------------|
| 7  | 0x7 | ZERO PM16        |
| 8  | 0x8 | ZERO PM32        |
| 9  | 0x9 | ZERO PM40        |
| 10 | 0xA | <b>ZERO PM48</b> |
| 11 | 0xB | <b>INIT PM16</b> |
| 12 | 0xC | <b>INIT PM32</b> |
| 13 | 0xD | <b>INIT PM40</b> |
| 14 | 0xE | <b>INIT PM48</b> |

*Table 2. Section Initialization Headers* 

Any initialization of 48-bit PM memory uses a write with the PX register set to zero. The kernel enters a loop, which reads one 48-bit word from the EPROM and writes the appropriate width value to memory.

#### **EPROM Overlay Example**

The tools shipped with VisualDSP aren't currently equipped to handle EPROM overlays. When trying to specify the live location of the overlay in EPROM space (0x8000 0000), the linker generates an error. The linker isn't capable of determining the live address on the EPROM because it is user defined.

To work around this limitation, the kernel has been modified. Any initialization of 48-bit PM memory (INIT PM48), the kernel performs a check to identify if the 48-bit PM data is to be loaded into 48-bit external memory. Following this, a check has been added to determine if the external memory is in fact in EPROM space (0x8000 0000). However, as noted above, the linker is unable to generate the live location of the overlay in EPROM space. It is up to the programmer to alert the kernel of the presence of a EPROM overlay.

As an example, the kernel has been modified as follows:

```
pm48_init: 
        r13 = 0x20000; r13=r3-r13; 
         if ge jump pm48_externalMemoryInit; 
        T8=RA; LCNTR=R2,DO pm48_init_loop UNTIL LCE; 
           CALL read_PROM_word (DB); 
           NOP; 
           NOP; 
pm48_init_loop: 
        PM(I8, M14) = PX;
         JUMP read_boot_info; 
pm48_externalMemoryInit: 
        IO=R3;
```
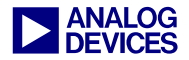

```
 BTST R3 by 0x17; 
         IF sz JUMP pm48_loop; 
/**** EPROM Overlay ****/ 
prom_ovrly: 
        R9=DM(EIEP0); 
         DM(I2,M6)=R9; 
        R8=0x6; R8=R2*R8(SSI); 
        R9 = R8 + R9; DM(EIEP0)=R9; 
         JUMP read_boot_info; /* read boot info */
```
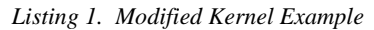

Following *pm48\_init*, the kernel performs a comparison to determine whether the 48-bit word is to reside in external PM memory. It checks to see if the location is larger than the first external memory location of the ADSP-21065L (0x0002 0000). If the data is indeed to be resident in external memory, a jump to *pm48\_externalMemoryInit* is executed.

A check is performed to determine if the data is to reside in EPROM memory.

The following code segment from the LDF used in the example configures the overlay live address:

```
MEMORY
```

```
{ 
    isr_tabl { 
      TYPE(PM RAM) START(0x00008000) 
      END(0x000080FF) WIDTH(48) 
 } 
    pm_code { 
      TYPE(PM RAM) START(0x00008100) 
      END(0x000087ff) WIDTH(48) 
    } 
    pm_data { 
     T\overline{YPE}(PM RAM) START(0x00009000)
      END(0x000097ff) WIDTH(32) 
    } 
    pm_idat { 
      TYPE(PM RAM) START(0x00009800) 
      END(0x00009fff) WIDTH(32) 
    } 
    dm_data { 
      TYPE(DM RAM) START(0x0000C000) 
      END(0x0000Cfff) WIDTH(32) 
 } 
    dm_rdat { 
      TYPE(DM RAM) START(0x0000D000) 
      END(0x0000Dfff) WIDTH(32) 
 } 
    ovl_code { 
      TYPE(PM RAM) START(0x00820000) 
      END(0x00FFFFFF) WIDTH(48) 
 } 
} // End MEMORY
```
*Listing 2. LDF Overlay Example* 

The overlay declaration in Listing 2 configures the overlay's live address to be somewhere in external memory, *ovl\_code*, starting at 0x00820000.

In this example, to determine if the data is to reside in EPROM memory, the kernel tests for the presence of a set bit in location 0x17 of the 48-bit external memory address.

```
pm48_externalMemoryInit: 
       IO=R3; BTST R3 by 0x17; 
        IF sz JUMP pm48_loop;
```
If the test fails, a jump to pm48\_loop is executed and the kernel places the data into external memory at the address specified. If the test passes, the overlay is assumed to have a live address in EPROM space. At this stage, the kernel performs several steps to overcome the limitations of the linker.

```
 /**** EPROM Overlay ****/ 
prom_ovrly: 
         R9=DM(EIEP0); 
         DM(I2,M6)=R9; 
        R8 = 0 \times 6;R8=R2*R8(SSI);R9 = R8 + R9; DM(EIEP0)=R9; 
         JUMP read_boot_info; /* read boot info */
```
The current external DMA index points to the live location of an overlay in external memory. For this example, its live location is in the EPROM. This address is copied from the EIEP0 and replaces the *liveAddresses* location in DM memory. If this was the first overlay, the contents of *liveAddresses[1]* would be replaced by the contents of EIEP0.

The programmer must be aware that the location of the table of *liveAddresses* in DM memory must be known in advance and loaded into I2. The current overlay manager delivered with the tools initializes the *liveAddresses* to begin at location 0xC000 in DM memory. Due to this, I2 is initialized to 0xC000 at the start of the loader kernel.

The index register, I2, is incremented to the next *liveAddresses* in DM memory in preparation for the next EPROM overlay live address.

Since the overlay is to remain resident on the EPROM, the external port DMA index, EIEP0, needs to be adjusted to point to the next location following the overlay segment.

```
R8=0\times6; R8=R2*R8(SSI); 
R9 = R8 + R9; DM(EIEP0)=R9;
```
The data register, *R2*, has been previously loaded with the number of words in the overlay segment. Each word is 48 bits long, but is packed into 8-bits on the EPROM. Thus the number of words in the segment must be multiplied by 6 and added to the current value in EIEP0 to advance the

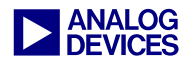

external index to the address following the current overlay segment.

The following example is intended to help explain a method to perform EPROM overlays so you can get started on your own applications.

## **References:**

ADSP-21065L SHARC USER'S MANUAL

EE-66 *'Using Memory Overlays'* 

EE-56 *' Tips & Tricks on the ADSP-2106x EPROM and HOST bootloader'* 

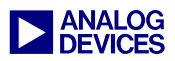

#### **Appendix A**

Listed below are the source codes used to illustrate the EPROM Overlay initialization and operation for the ADSP-21065L. *(Please note that these included code modules were built using the VisualDSP2.0++ development tools for the ADSP-2106x processor family and the ADSP-21065L EZ-Kit Lite Evaluation kit.)* 

#### ROM\_Overlay\_kernel.asm

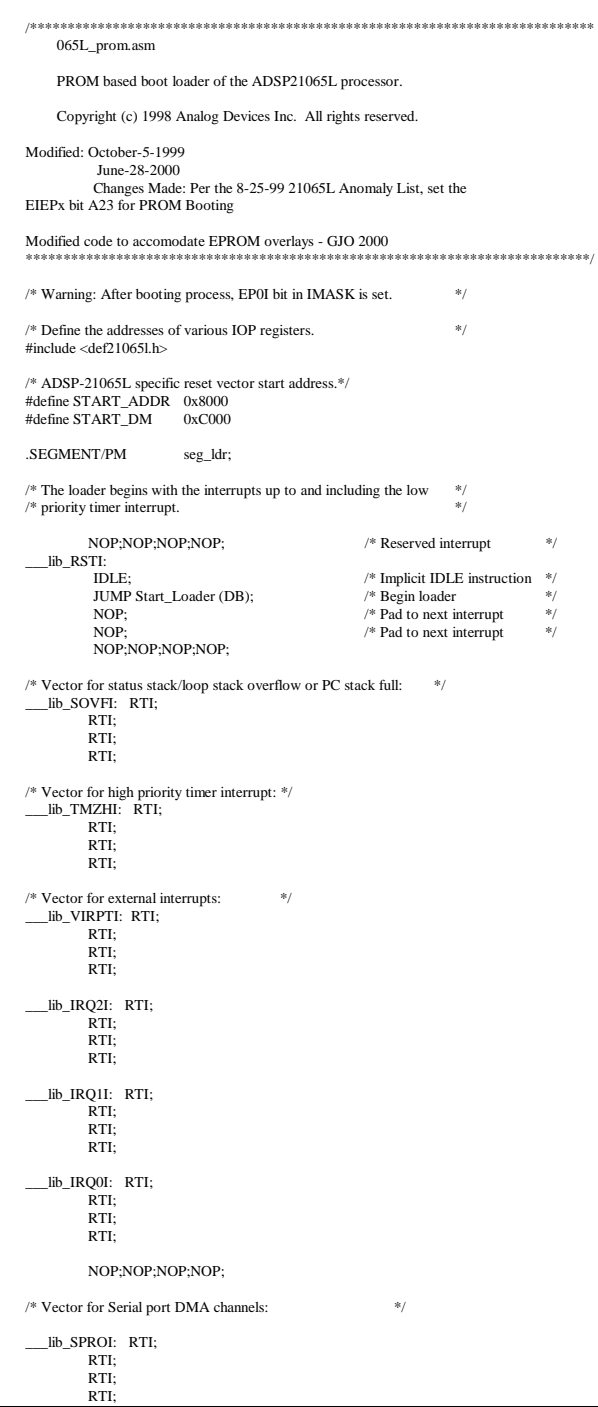

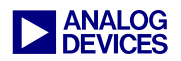

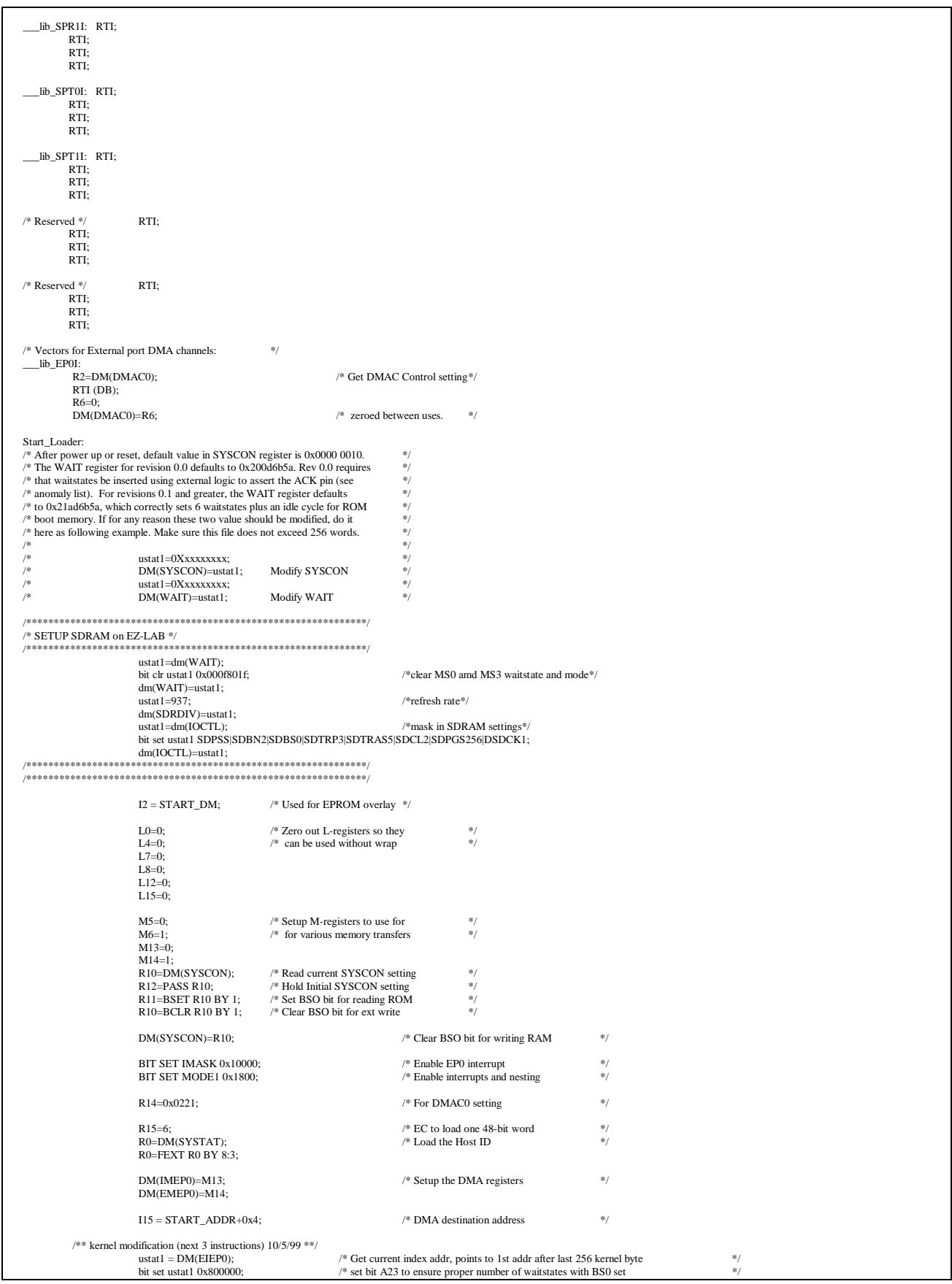

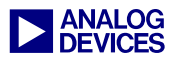

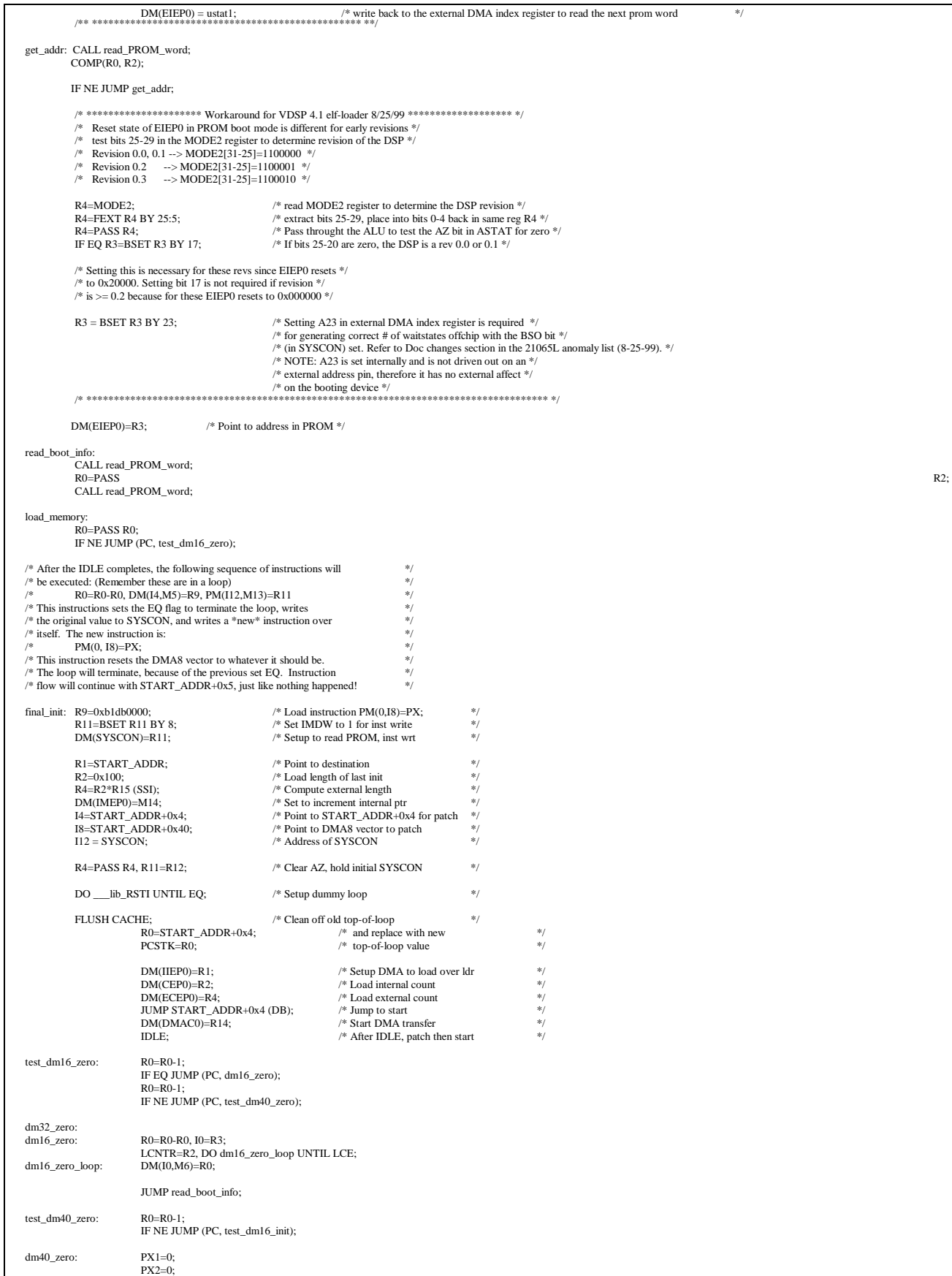

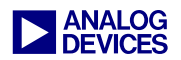

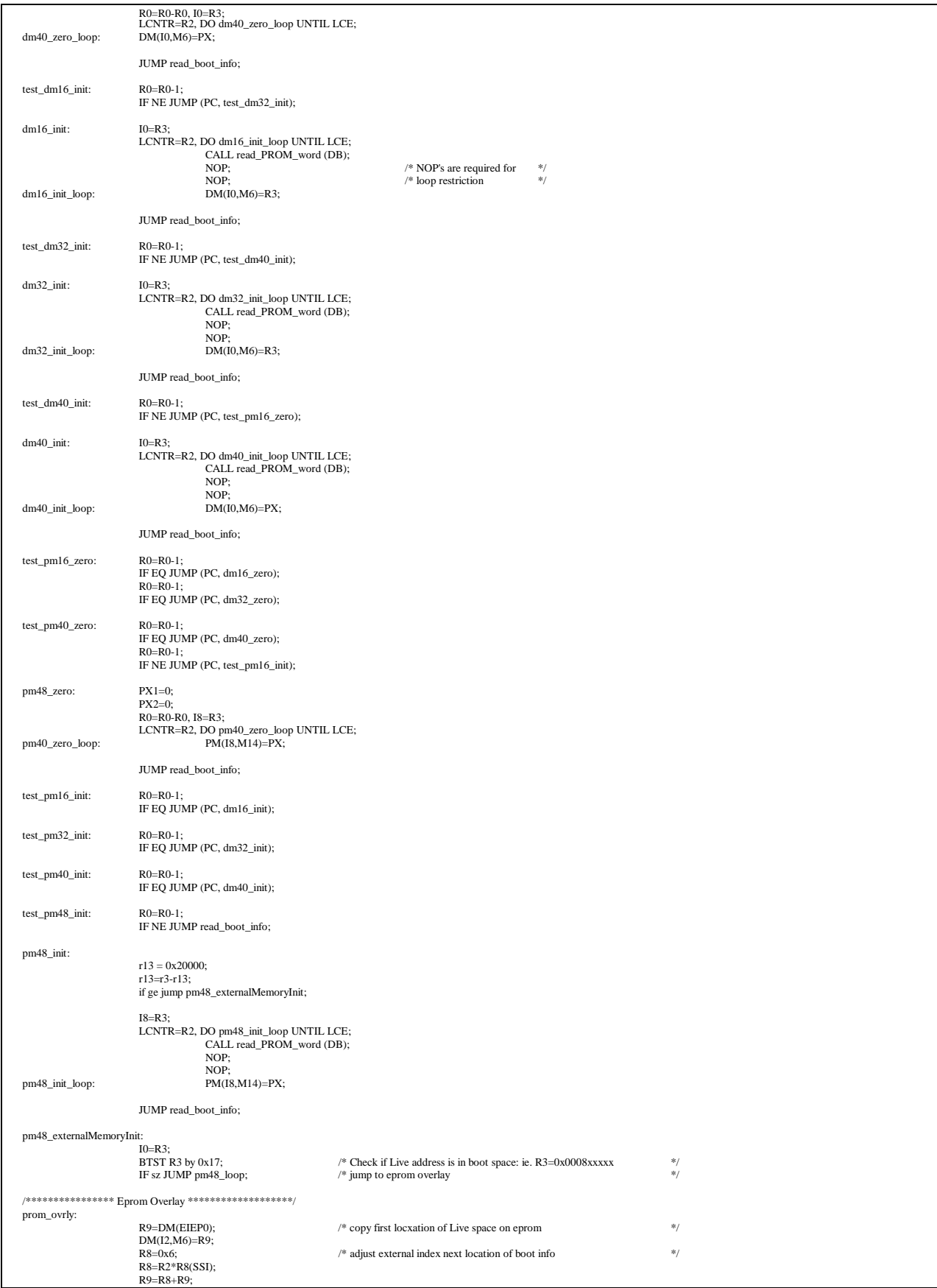

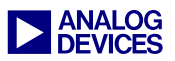

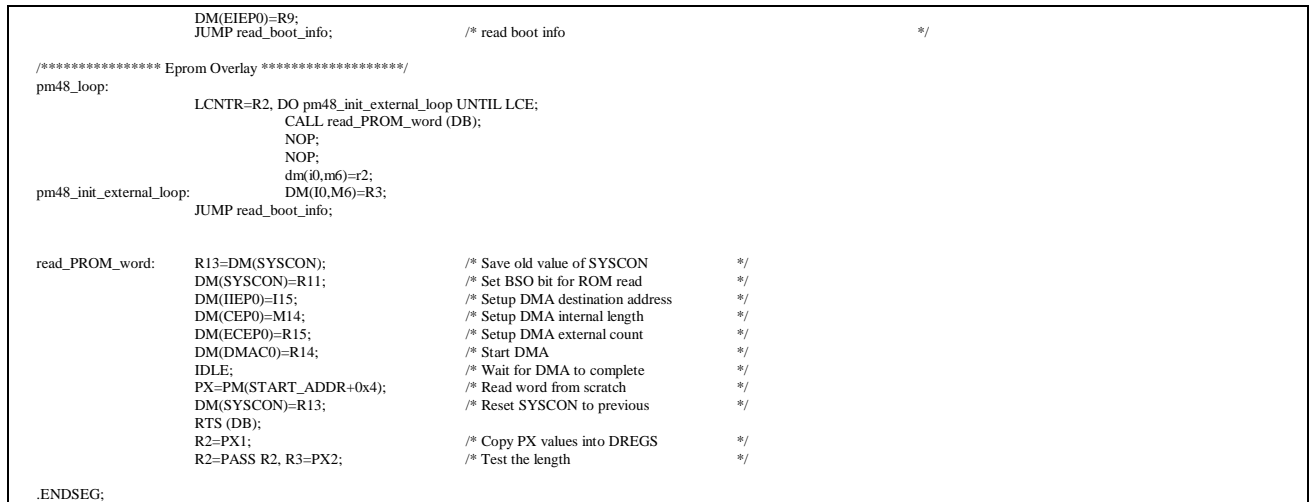

#### Ovly\_mgr\_65L.asm

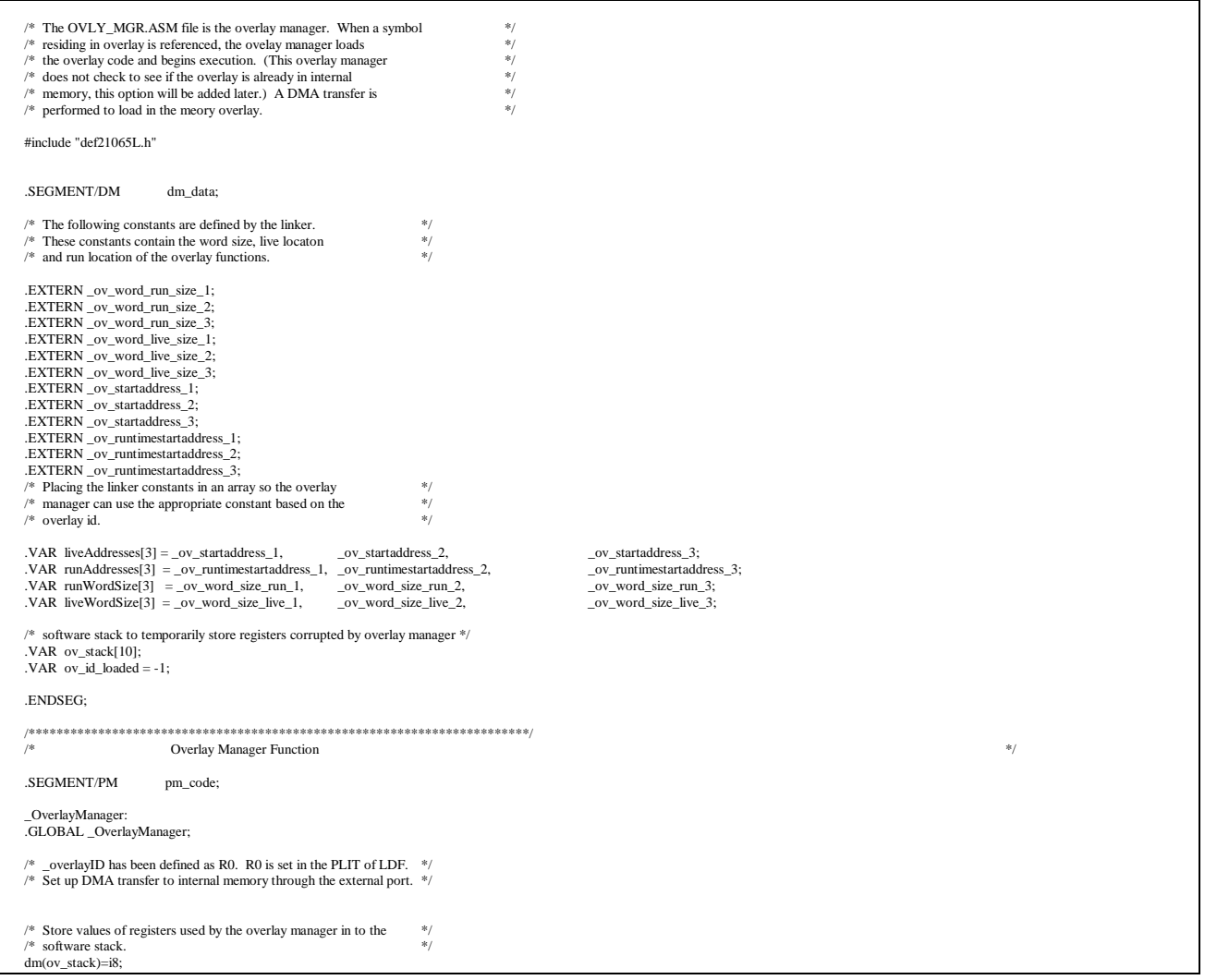

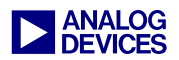

dm(ov\_stack+1)=m8; dm(ov\_stack+2)=l8; dm(ov\_stack+3)=r2; /\* Use the overlay id as an index (must subtract one)<br>
R0=R0-1; /\* Overlay ID -1<br>
m8=R0; /\* Offset into the arrays containing linker<br>  $\frac{*}{}$ /\* defined overlay constants. R0=R0-1; /\* Overlay ID -1  $\mu$ 8=R0; /\* Offset into the arrays containing linker \*/ \*/ \*/ \*/ r2=dm(ov\_id\_loaded); r0=r0-r2; if EQ jump continue; dm(ov\_id\_loaded)=m8; r0=i0; dm(ov\_stack+4)=r0; r0=m0; dm(ov\_stack+5)=r0;  $r0=10$ ; dm(ov stack+6)=r0;  $18=0$ l0=0; m0=m8; /\* Overlay ID - 1 \*/ /\* Get overlay run and live addresses from memory and use to  $\frac{\frac{1}{2}}{4}$  set up the master mode DMA /\* set up the master mode DMA.  $\frac{\text{d}}{\text{d}t}$  is  $= \text{runAddress}$ ; i0 = liveAddresses; /\* Disable DMA \*/ r0=0;  $dm(DMAC0) = r0;$ /\* Set DMA external pointer to overlay live address \*/  $r0 = dm(m0.$ i $0)$ ; dm(EIEP0)=r0; /\* Set DMA internal pointer to overlay run address \*/ r0=pm(m8,i8); dm(IIEP0)=r0; i0=runWordSize;  $\frac{1}{8}$  Number of words stored in internal memory  $\frac{1}{8}$  /\* Most likely the word size will be 48 bits  $\frac{1}{8}$  $\frac{1}{\sqrt{k}}$  for instructions.  $\frac{k}{\sqrt{k}}$  /\* Set DMA external modifier \*/  $r0=1$ :  $dm(EMEP0)=r0;$ i8=liveWordSize; /\* Number of words stored in external memory  $*$ /<br>/\* Most likely the word size will be 32 or16  $*$ /<br>/\* bits for external storage. /\* Set DMA internal modify to 1 \*/ dm(IMEP0)=r0; /\* Set DMA internal count to Overlay run size.  $*$ /  $r0=dm(m0,i0);$ dm(CEP0)=r0; /\* Set DMA external count to Overlay live size.  $*$ / r0=pm(m8,i8);  $\hspace*{1.5in} \hspace*{1.5in} \hspace*{1.5in}$ ustat1=dm(SYSCON); /\* Select Boot Override forcing 8-48 bit external reads  $*$ bit set ustat1 0x00000002;<br>dm(SYSCON)=ustat1;  $\frac{1}{2}$  Each 48-bit word is 6 bytes wide in boot space  $\frac{1}{2}$  $r2=0x6;$ <br> $r0=r0*r2(SSI);$ /\*\*\*\*\*\*\*\*\*\*\*\*\*\*\*\*\*\*\*\*\*\*\*\*\*\*\*\*\*\*\*\*\*\*\*\*\*\*\*\*\*\*\*\*\*\*\*\*\*\*\*\*\*\*\*\*\*\*\*\*\*\*\*\*/ dm(ECEP0)=r0;  $\frac{1}{8}$  DMA enabled, instruction word, Master, 48-32 packing - Overriden is BMO set  $\frac{1}{8}$  / r0=0x0221; dm(DMAC0)=r0; /\* Enable DMA interrupt \*/ bit set mode1 IRPTEN; bit set imask EP0I; /\* Restore register values from stack  $*$ / r0=dm(ov\_stack+6); l0=r0; r0=dm(ov\_stack+5); m0=r0;  $r0=dm(ov<sub>stack+4</sub>);$   $i0=0;$ /\* Wait for DMA to complete  $\,^*/\,$ dma1\_wait: idle; continue: r2=dm(ov\_stack+3); l8=dm(ov\_stack+2); i8=r1; m8=0;  $r1=dm(ov_stack+1);$ r0=dm(ov\_stack);  $\hspace{0.1mm}/^*$  Flush the cache. If an instruction in previous overlay  $\hspace{0.1mm}^*$  $/*$  had been cached, it may be executed instead of the

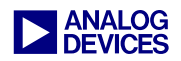

/\* current overlays instruction. (If pm transfers align.) \*/ flush cache; /\* Jump to the location of the function to be executed. \*/ jump (m8,i8) (db); i8=r0; m8=r1; .ENDSEG; /\*\*\*\*\*\*\*\*\*\*\*\*\*\*\*\*\*\*\*\*\*\*\*\*\*\*\*\*\*\*\*\*\*\*\*\*\*\*\*\*\*\*\*\*\*\*\*\*\*\*\*\*\*\*\*\*\*\*\*\*\*\*\*\*\*\*\*\*\*\*\*\*/

# **Document History**

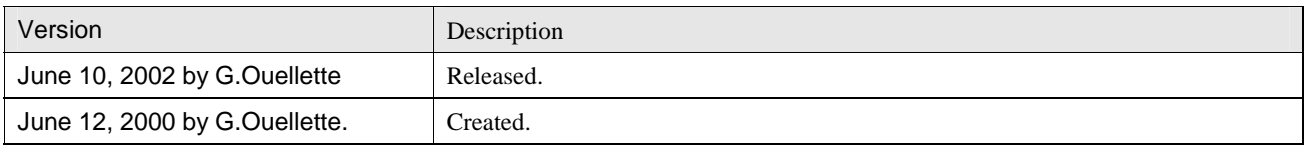